## **Test Runs List Gadget**

This gadget provides a way to see the status of all the Test Runs of a group of Test Executions.

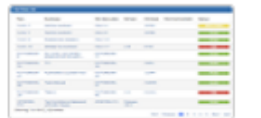

**Test Runs List** By Xpand-IT . Local

Test Runs List table showing test run status.

## Purpose

This gadget enables you to see which Tests were or are going to be executed, along with their corresponding results.

Possible usage scenarios:

- see all the runs of a given Test Execution
- see all the runs of all Test Executions associated with a Test Plan
- see all the runs associated with a particular component
- see the executions performed by or assigned to a specific user.

## How to use

Select and filter Test Execution issues with:

- **Saved Filter:** a saved filter containing Test Execution Issues. This field is mandatory
- **Date range:** only Test Runs with start date and end date between the selected range will be considered
- **Test Run Assignee:** the Assignee of the Test Run
- **Executed by:** the user who executed the Test Run
- **Test Component:** the project component associated with the Test
- **Test Priority:** the priority of the Test
- **Test Run Status**: the status of the Test Run

It is also possible to configure the:

- **Custom Title:** specify a title for the list; otherwise, it will display "Test Runs List"
- **Number of results:** the number of results per page
- **Refresh Interval:** how often the gadget will be updated

Add gadget

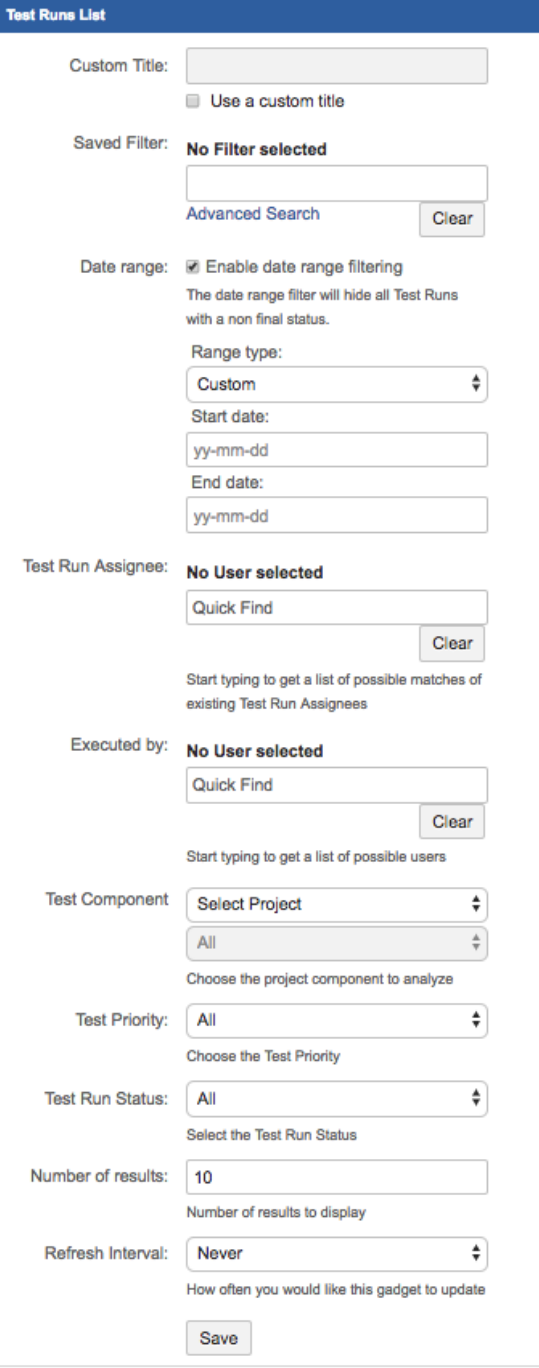

## **Test Runs List**

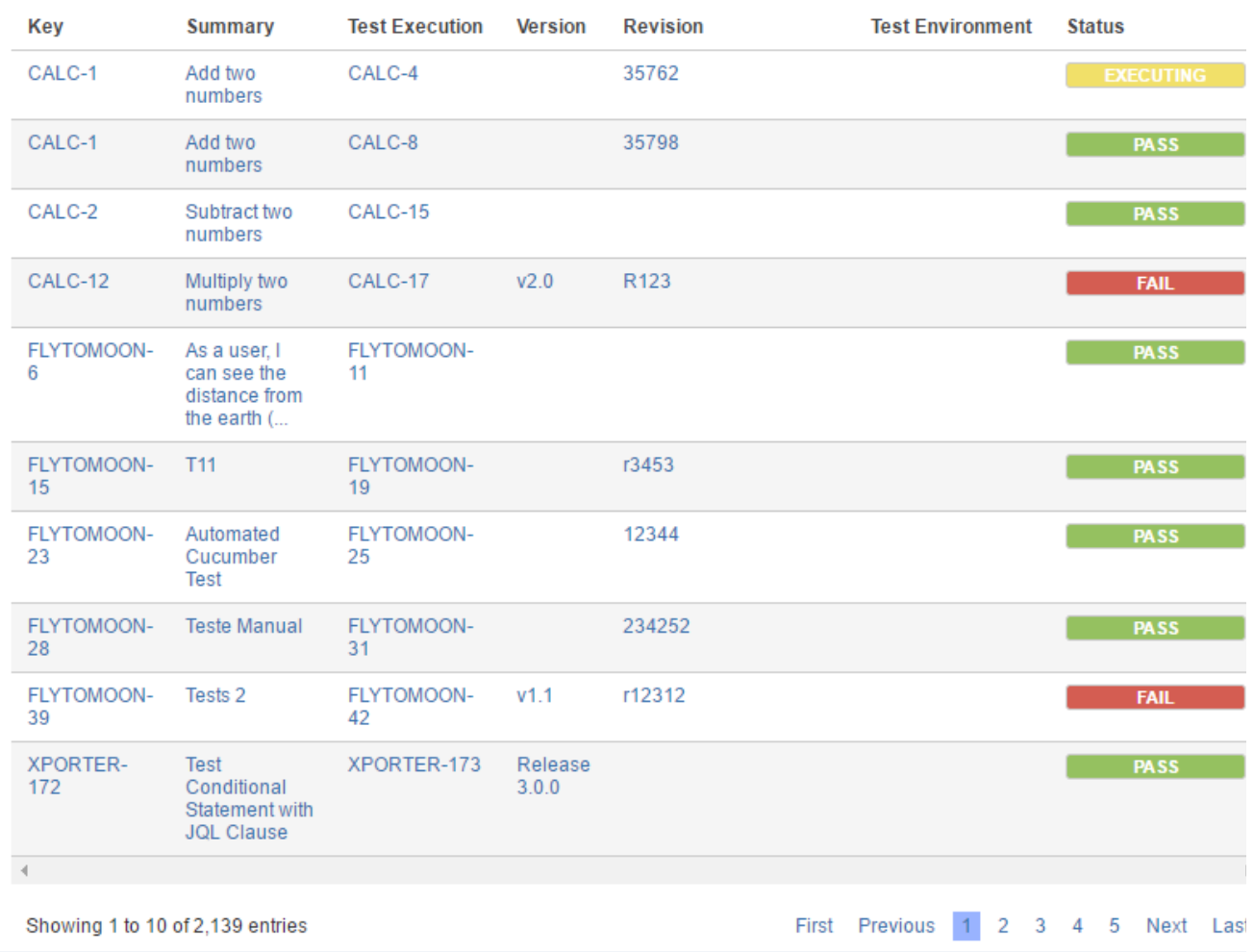

 $\overline{\oplus}$